**AutoCAD [2022-Latest]**

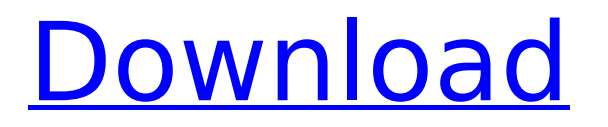

**AutoCAD Crack Free [2022]**

# AutoCAD is still used in various industries, including architecture, construction, engineering, and graphics. Architects, surveyors, and civil engineers can use AutoCAD to produce plans and details for buildings and structures. Civil and mechanical engineers and

construction site managers can use AutoCAD to design structures and machines, including generating building plans. AutoCAD is also used in mechanical design and drafting, drafting, metrology, pipefitting, and mechanical assembly, machining, and fabrication of mechanical components and assemblies. Graphic artists, illustrators,

and fashion designers can use AutoCAD to create illustrations and graphics. AutoCAD is also used by motion picture and television animation studios. AutoCAD operates on personal computers (PCs) with a central processing unit (CPU) and computer graphics chipset. The version number of AutoCAD is identified at

the upper left corner of the window in the CAD display. It can be upgraded using the AutoCAD Software Center. An upgrade to a newer version of AutoCAD also requires an upgrade of the computer operating system. The Windows and Mac AutoCAD apps run on Windows and macOS. Mobile AutoCAD for Android, iOS,

Windows Phone, and macOS run on Android and iOS devices. The Web AutoCAD on the cloud runs on all operating systems. AutoCAD 2018 has been replaced by AutoCAD Architecture, AutoCAD LT, and AutoCAD 360. AutoCAD Architecture is a drawing tool that creates architectural, mechanical, and electrical (AME)

drawings. It includes AutoCAD, AutoCAD LT, and Enterprise Architect. AutoCAD Architecture lets you create 2D and 3D architectural and mechanical drawings. AutoCAD LT is a lightweight design tool that has 2D drafting features that let you quickly create drawings. AutoCAD LT includes the 2D and 3D

Drafting and Raster Graphics tools. AutoCAD 360 is a web and cloud app that lets you create 360-degree, virtual reality (VR) models. AutoCAD 360 lets you create 3D drawings, build models, and view your creations in VR. All of the AutoCAD apps can be used on both Windows and macOS computers. This article covers AutoCAD 2017.

This article covers AutoCAD 2017, AutoCAD LT 2017, and AutoCAD 360 Architecture. AutoCAD is based on the same architecture and design principles as other Autodesk software applications, such as

**AutoCAD Incl Product Key Download X64**

### References Further reading

External links Category:Computer-aided design software Category:Computer-aided design software for Windows Category:Computer-aided design software for Linux Category:Computer-aided design software for MacOS Category:Computer-aided design software for Linux Category:3D graphics

software Category:Environmental engineering software Category:Electronic design automation software Category:Electronic design automation software for Linux Category:Electronic design automation software for MacOS Category:Electronic design automation software for

Windows Category:Linux integrated development environments Category:Raster graphics editors Category:Programming languages created in 1989 Category:Software that uses Mesagit Category:Software that uses Qt Category:Technical communication tools

Category:Technical communication tools Category:Technical communication tools in engineering Category:Technical communication tools Category:Technical drawing software Category:Technical communication tools Reasons to Choose AngularJS over Foundation - mijustin

 $== == ==$  mijustin I'm the author of the post. I'll be doing a talk at ng-conf this weekend and it's always fun to throw out some AngularJSrelated reasons to choose it over Foundation. Q: Simulate currency float display type with formulas Is it possible to display currency values in a currency format that displays the following digits: 6:999

9:999 12:999 I use an UNFO RMATTED/UNFORMATTED() function to add a text note that displays this text. With formulas it is possible to add this function with a custom formatting. The problem is that the custom formatting only displays the following digits: 6 9 12 Is it possible to change the number of digits displayed with a formula? I

want to use it in a text note, so I can't use a format mask. A: If you need it in the text note try this  $=IF(MOD(VALUE)$  $(UNFORMATTED(A1)), 1)=0,T$ EXT(VALUE(UNFORMATTED(A 1)),"#,##0.00"),"") The IF will check if MOD(VALUE( af5dca3d97

Open the Autocad.exe and click "Generate Key". Wait for a few seconds. Copy the Key to your clipboard. Open the other.exe file, Right click and choose "Send to Desktop". Paste the key (copy the key from the autocad). Wait for a few seconds. Open the.zip file

and select the Autocad.xml file. Right click and select "Open With". Choose

"Notepad". Click on the "File" Menu and choose "Save As". Give the file name and save it in C:\temp. In the "Save As" dialog, change the file type to "Text Document" and select "Save as type". Click on the "Browse" button and change the file name to

"keygen.txt". Click on the "Save" button. The file is saved. On the next launch, you will be asked for the password to decrypt the file. Simply give the same password you were given on the first run. If you are asked for the password for the first time, give the same password again. To modify the license information,

follow steps 1 to 6. You can modify the default behavior of the license generator. This can be done through a thirdparty tool such as 7-Zip. # Important: The license key is stored on Windows in plaintext. # The source code is not included in the distribution of the tool. # The key is not kept secret. However, since the license

key is stored on disk, # there is the possibility of someone finding the key (see caveat above). import os import sys import time  $#$  name for the input file name =

"keygen.txt"  $#$  The time when the key should be applied apply time  $=$ time.time() + 5  $#$  The license key. license key = # Set the default settings of

the license key generator. # The default settings use the less restrictive license keys. # This means, you do not need to activate the key, but instead you can # distribute the file without a license (it will ask for the license). # The default settings also require that the license file be used before # the license expires. # The default values

#### are: # license expiration

**What's New In AutoCAD?**

A new Markup Assist feature in AutoCAD, version 2023, has been added to assist in the conversion of disparate design data from other software and hardware sources into AutoCAD drawings. This feature

enables you to import and export data directly into or out of AutoCAD. Extensible Markup Language (XML) is the lingua franca of the internet. AutoCAD includes a built-in XML Import and Export function that can connect to a URL to access any website's data through an XML file. The AutoCAD XML Import and Export

functions can be used for automating data transfer, data conversion, and to import and export all kinds of data (refer to the user's guide). For example, you can download design data from other software, such as SolidWorks, in XML format and then transfer the data into AutoCAD drawings automatically. There's no

need to use a web browser. You can use Excel to create the XML, send it to an FTP server, then upload the data from the server to your drawing. The data can be imported into any drawing file. The drawing files can be AutoCAD, or third-party AutoCAD drawings created with other software, such as AutoCAD MEP. To create an

XML file, open any spreadsheet application, such as Excel, and use the built-in XML Export function. Select the data that you want to export and choose an XML file format. There are over 50 formats, including the.cvs,.txt, and.xml formats. The.xml format is recommended for importing and exporting data to/from

AutoCAD. The.txt and.cvs formats are supported for importing and exporting data from other software, but the.txt format does not support data editing and you cannot save and import the data into other drawings. The.cvs format is supported for importing and exporting data to/from other software, but you cannot save and

import the data into other drawings. Note: If you import an Excel file, its saved content will not be imported into the drawing. You must create a new Excel file and import the data manually. Dynamic Input Boxes: You can import data from an Excel spreadsheet, or use your device's camera to take pictures. You can use a

### regular Excel spreadsheet to provide

# MINIMUM: OS: Windows 7, Windows 8, Windows 8.1 (32-bit or 64-bit), Windows 10 (32-bit or 64-bit) CPU: 1.5 GHz processor RAM: 1 GB RAM HDD: 10 GB available space Sound card: DirectX 9.0 compatible VISUALLY IMPAIRED: OS: Windows 7 MULT

#### Related links:

[https://btr-pen.com/wp](https://btr-pen.com/wp-content/uploads/2022/08/AutoCAD__Crack___Serial_Number_Full_Torrent_Free_Download-1.pdf)[content/uploads/2022/08/AutoCAD\\_\\_Crack\\_\\_\\_Serial\\_Number\\_Full\\_Torrent\\_Free\\_Download-1.pdf](https://btr-pen.com/wp-content/uploads/2022/08/AutoCAD__Crack___Serial_Number_Full_Torrent_Free_Download-1.pdf) <http://hotelthequeen.it/2022/08/10/autocad-crack-license-key-for-pc/> <http://luxesalon.ie/?p=71767> <https://comoemagrecerrapidoebem.com/?p=40040> https://pieseutilajeagricole.com/wp-content/uploads/2022/08/AutoCAD\_Crack\_Incl\_Product\_Key\_Latest\_2022.pdf <https://molenbeekshopping.be/wp-content/uploads/2022/08/elebile.pdf> <http://www.purimlabcoats.net/wp-content/uploads/2022/08/leoastr.pdf> <https://bmanadvocacy.org/wp-content/uploads/2022/08/yannjar.pdf> <https://www.ozcountrymile.com/advert/autocad-free-4/> [https://kasbocurrency.com/wp](https://kasbocurrency.com/wp-content/uploads/2022/08/AutoCAD_Crack_Serial_Number_Full_Torrent_X64_Updated.pdf)[content/uploads/2022/08/AutoCAD\\_Crack\\_Serial\\_Number\\_Full\\_Torrent\\_X64\\_Updated.pdf](https://kasbocurrency.com/wp-content/uploads/2022/08/AutoCAD_Crack_Serial_Number_Full_Torrent_X64_Updated.pdf) [https://cancuntoursbook.com/wp-content/uploads/2022/08/AutoCAD\\_Crack\\_For\\_PC.pdf](https://cancuntoursbook.com/wp-content/uploads/2022/08/AutoCAD_Crack_For_PC.pdf) <https://cancuntoursbook.com/wp-content/uploads/2022/08/AutoCAD-52.pdf> <https://secondhandbikes.co.uk/advert/autocad-2023-24-2-win-mac-2022/> <https://www.larpy.cz/files/lisatam.pdf> [https://sweetangels.in/wp-content/uploads/2022/08/AutoCAD\\_Crack\\_License\\_Key\\_Full\\_Free\\_Download-2.pdf](https://sweetangels.in/wp-content/uploads/2022/08/AutoCAD_Crack_License_Key_Full_Free_Download-2.pdf)